PDP Configuration Commands

I

# **Table of Contents**

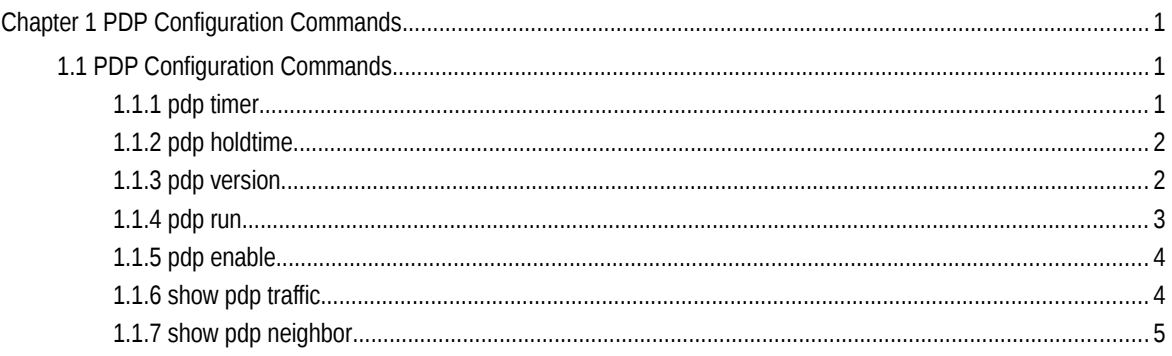

## **Chapter 1 PDP Configuration Commands**

## 1.1 PDP Configuration Commands

PDP commands include:

- pdp timer
- pdp holdtime
- pdp version
- pdp run
- pdp enable
- show pdp traffic
- show pdp neighbor

## 1.1.1 pdp timer

#### **Syntax**

To set the time of the PDP timer, run this command. To return to the default setting, use the no form of this command.

[no|default] pdp timer seconds

#### Parameters

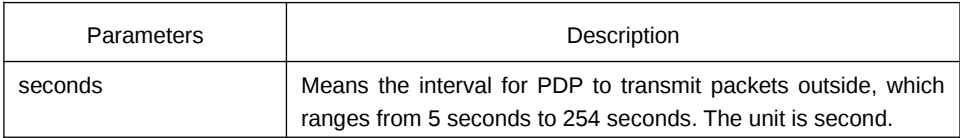

Default Value

The default settings is 60 seconds.

## Usage Guidelines

This command is configured in global configuration mode.

Example

The following example shows that a switch transmits PDP packets every 5 seconds.

pdp timer 5

## 1.1.2 pdp holdtime

#### **Syntax**

To set the time of the PDP timer, run this command. To return to the default setting, use the no form of this command.

[no|default] pdp holdtime seconds

#### Parameters

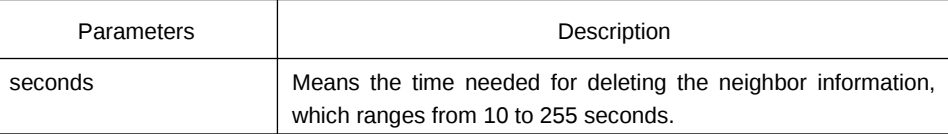

#### Default Value

The default settings is 180 seconds.

#### Usage Guidelines

This command is configured in global configuration mode.

#### Example

The following example shows that the neighbor information is kept for 15 seconds.

pdp holdtime 15

## 1.1.3 pdp version

#### **Syntax**

To set the PDP version, run pdp version <1|2>. To disable this command, use the no form of this command.

[no] pdp version <1|2>

### Parameters

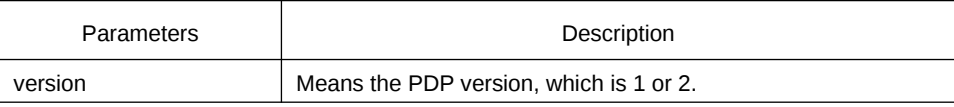

Default Value

The default version is version 2.

### Usage Guidelines

This command is configured in global configuration mode.

## Example

The following example shows that the PDP version of a switch is version 1. pdp version 1

## 1.1.4 pdp run

#### Syntax

To enable PDP, run pdp run. To disable PDP, use the no form of this command.

[no] pdp run

#### Parameters

None

#### Default Value

The PDP protocol is disabled.

#### Usage Guidelines

This command is configured in global configuration mode.

## Example

The following example shows to disable PDP.

no pdp run

## 1.1.5 pdp enable

#### **Syntax**

To enable PDP on a port, run pdp enable. To return to the default setting, use the no form of this command.

[no] pdp enable

Parameters

None

#### Default Value

PDP is enabled by default.

#### Usage Guidelines

This command is set in port configuration mode and takes effect in port or global mode only when PDP is enabled. It is usually used in diabling protocols of some ports.

## Example

The following example shows that PDP is disabled on port g0/1.

switch\_config\_g0/1#no pdp enable

## 1.1.6 show pdp traffic

## **Syntax**

To display the number of received PDP packets, run this command.

show pdp traffic

#### Parameters

None

#### Default Value

None

#### Usage Guidelines

It is used to browse the running of PDP.

#### Example

Switch\_config#show pdp traffic Packets output: 253491, Input: 0 Hdr syntax: 0, Chksum error: 0

No memory: 0, Invalid packet: 0

## 1.1.7 show pdp neighbor

## **Syntax**

To display the PDP neighbor, run this command.

show pdp neighbor

#### Parameters

None

## Default Value

None

## Usage Guidelines

It is used to browse the running of PDP.

## Example

Switch\_config#show pdp neighbor

Capability Codes: R - Router, T - Trans Bridge, B - Source Route Bridge

S - Switch, H - Host, I - IGMP, r - Repeater

Device-ID Local-Intf Hldtme Port-ID Platform Capability Switch Gig0/1 169 Gig0/1 COM, RISC R S